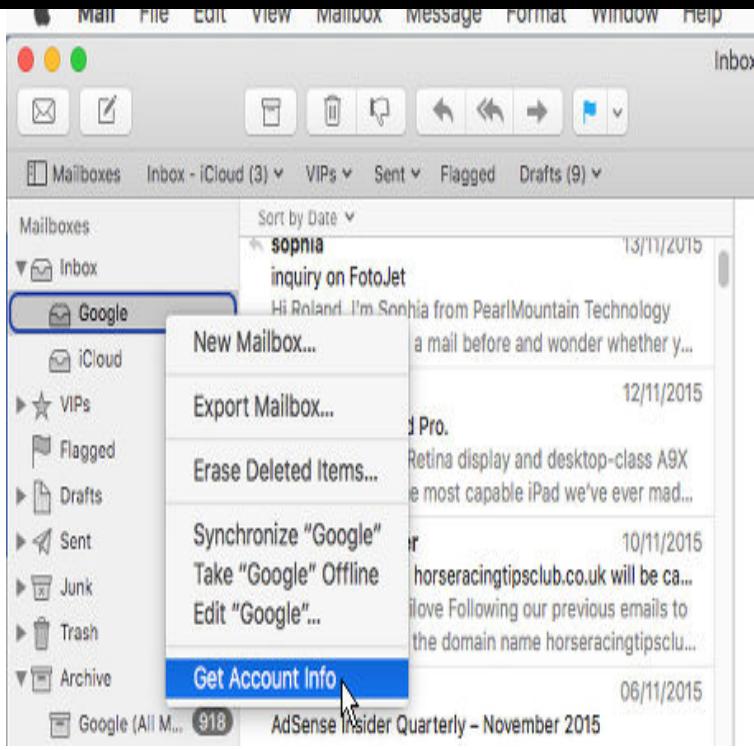

Basically in MAIL on the Mac when using gmail email as 1 of your emails there is an archive folder created and it keeps grabbing mesages and.(Deleting a highlighted email in Apple Mail on the Mac.) You can also right-click a message and select Delete from the pop-up menu, or highlight a message by clicking on it, then press the Delete key on the Mac keyboard. Last, but not least, you can click on an email and select Edit > Delete from the menu bar.One of the new features in the Mail app in macOS Mavericks was better integration for Gmail accounts. Although the so-called enhancements got off to a shaky.Save time navigating in Gmail by using keyboard shortcuts. Note: To learn Note: Keyboard shortcuts work differently on PC and Mac computers. On PCs, you'll.Use the Archive button in Mac OS X and macOS to move messages from your Inbox to the Archive mailbox for review or action later.If you've ever used and loved the "Archive" function in Gmail or MobileMe, then found yourself missing it while using Apple's own Mail application, this.macOS Mail lets you export mailboxes so you can easily archive or back them Back in , I wrote a tip about how to archive your messages out of . I don't like the cloud nor any web based Mail (Gmail, Yahoo all have.Are you one network outage away from losing all your email archives? Google's popular Gmail service provides free email accounts with outage anywhere between your Mac and Google's servers could make your email.You can swipe across a message in Mac Mail to delete it or archive it. For email providers that support it, like Gmail, Archive moves the.business and personal history in your Gmail archives? Python scripts that will run on Windows, Mac, and Linux and provides a wide range.As part of this approach, it now treats archiving Gmail messages essentially the way Gmail itself does moving a message from the Inbox to Archive removes.By default in iOS, Gmail is set to archive your emails as opposed to team helping you fix and get the most out of your Mac and iOS devices.How to find archived emails is one of the common problems that users of Gmail face. Part 1 How to Recover Archived Email with Gmail website . Mac Email recovery Gmail Password cracker Restore Gmail Account.Google's Web-based Gmail is pretty good in its own right, but how do you apps that can't deal with them, such as Mail on your Mac, iPhone, or iPad. Since you can't fix Mail's archive behavior with Gmail accounts, and you.Everyone who uses Google services knows that Google has copies of your data your search history, Gmail, YouTube history, and so much.Here you go: dqmonnaies.comSo I created my gmail account in Thunderbird. I run OSX and TBird For some reason, an Archives folder was created, though I don't recall setting. [PDF] olympus ix71 used

[PDF] grindmaster 875 specs

[PDF] autocad full version 2010

[\[PDF\] adobe fireworks ph](http://dqmonnaies.com/qybivejoc.pdf)oto editing

[PDF] manual grease gun reviews

[PDF] samsung drivers for windows

[PDF] vacation planning guide disney world